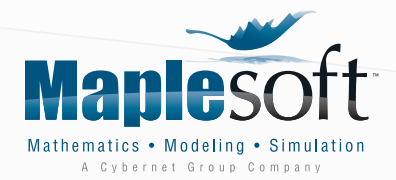

# Calculation Management Software for Electrical Engineers

Electrical engineers are a unique breed. Their work is mathematically demanding, and they constantly face challenging technical problems.

Math software and spreadsheets are often used to support the calculations at the core of their analyses. However, calculations aren't just a collection of isolated mathematical operations. Electrical engineers need to:

- Calculate with high-level math functions
- Document calculations for legibility and readability
- Deploy calculations to a broader audience
- Connect calculations to the entire toolchain to influence upstream and downstream decisions

Fundamentally, calculations need to exist in a structured, managed environment.

This whitepaper examines how electrical engineers use Maple™ for calculation management, transforming what would otherwise be isolated analyses into reusable, shareable and extensible assets.

The paper starts by examining Maple's features for doing, documenting and deploying calculations. Then, several typical electrical engineering applications are discussed.

### Features for Electrical Engineers Capture Design Intent

A Maple document combines live math, text, images and plots in a single document. In effect, Maple captures the inherent assumptions and thought process behind an analysis, as well as the calculations.

Fundamentally, Maple captures design intent, and turns calculations into reusable, shareable, extensible documents.

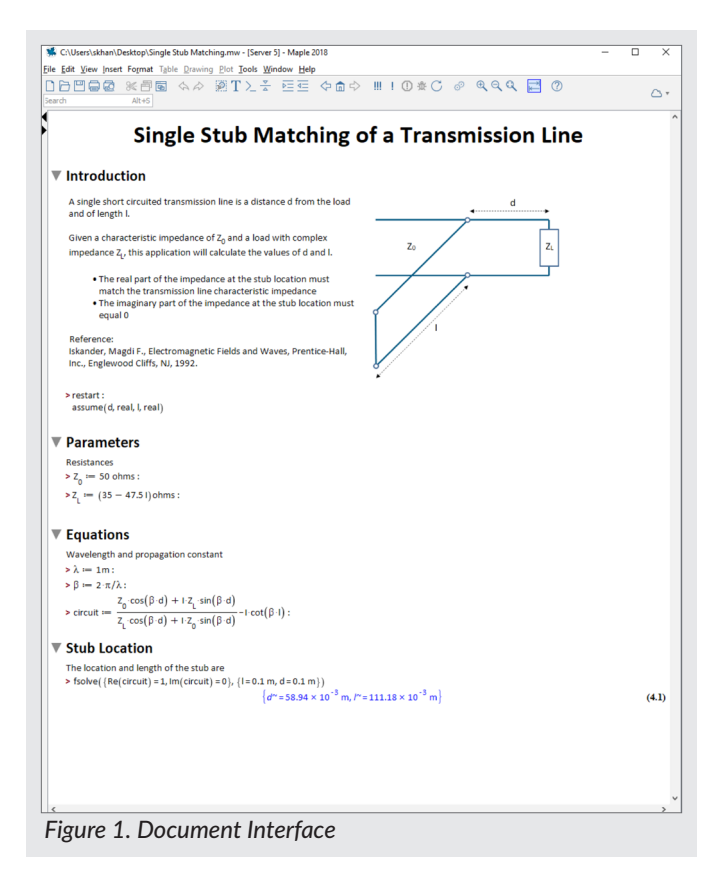

### High-Level Math

Maple offers practical high-level tools for numeric and symbolic math, data analysis, and programming. These tools are designed for both simple and complex engineering problems.

For example, Maple can solve the stiff differential equations that typically arise from analyzing electrical circuits.

The symbolic and numeric math engines are seamlessly connected; parameters, equations and calculations can fluidly flow between the two. This means you can derive and numerically evaluate your equations in a single cohesive workflow.

Moreover, Maple's programming language benefits from an interactive development environment and can use any of Maple's high-level math tools, making the code:

- Faster to develop, debug and verify
- Able to use Maple's high level math functions
- Easier to read by humans

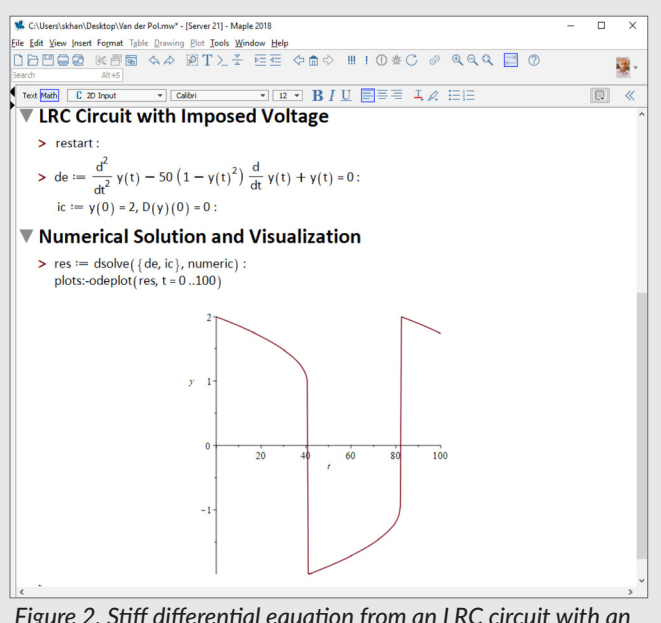

*Figure 2. Stiff differential equation from an LRC circuit with an imposed voltage*

### Reduce Calculation Risk with Units

Nearly every single quantity an electrical engineer encounters – whether it's a resistance, voltage or a length - has a unit.

Units are fluidly integrated into the Maple environment, and can be used in simple calculations as well as numeric equation solving, optimization and visualization.

volt  $= 5.2V$ : curr  $:= 3.2A$ : power  $:=$  curr $\cdot$  volt = 16.64 W

*Figure 3. Calculations with Units*

Using units in calculations removes the risk of introducing unit conversion errors, and also acts as a check on the physical validity of the equations.

#### Connect to the Entire Toolchain

You can import and export data to and from spreadsheets, text files, audio data and many other file formats.

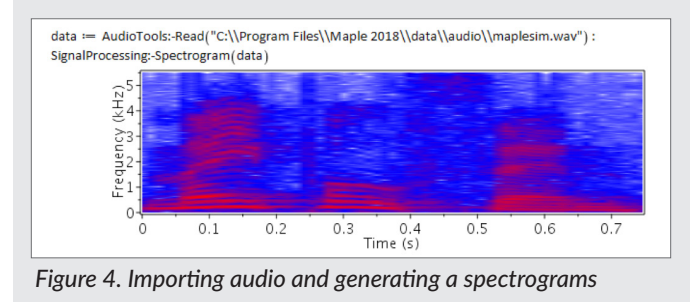

Maple can also call externally defined code (for example external solvers or proprietary data sources defined in a DLL) and connected to dedicated process simulation tools.

Some electrical engineers use Maple to automatically transform SPICE netlists into mathematical expressions – a task that would otherwise be done by hand; these expressions can then be analyzed, manipulated and visualised in Maple.

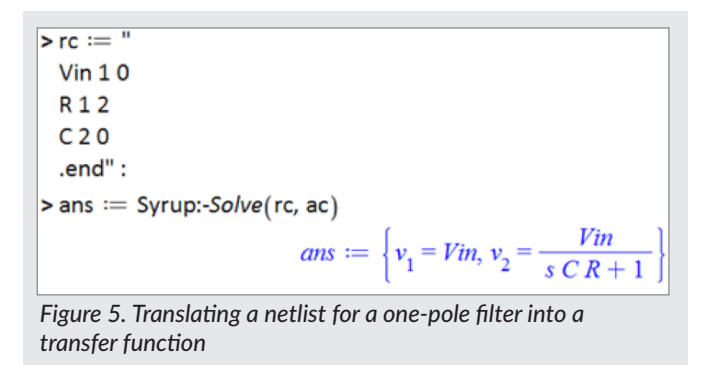

#### Compelling Visualizations

Maple boasts a broad range of built in plots. These include:

- 2-D and 3-D plots
- Polar plots
- Periodograms and spectrograms
- Bode, Root-Locus and Nyquist stability charts

These visualizations are fully customizable, and new plot types can be programmatically generated.

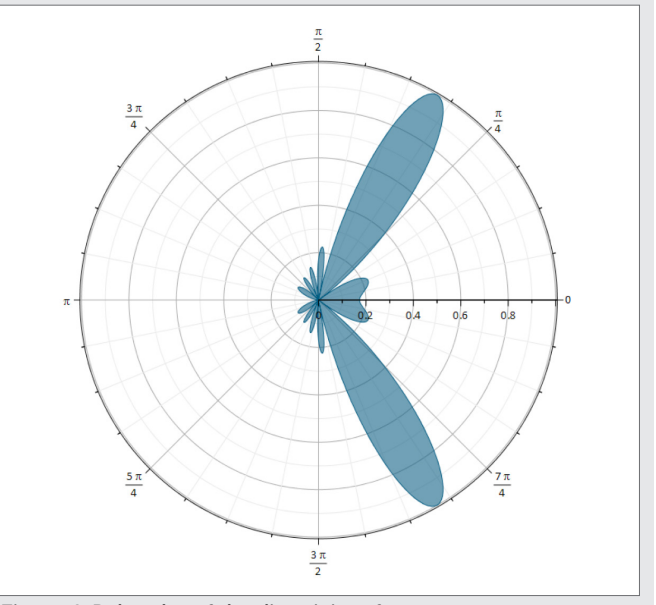

*Figure 6. Polar plot of the directivity of an antenna array*

### Cost-Effective Deployment

Applications can be password protected, while still remaining executable. This means live applications can be distributed while the intellectual property remains securely locked away.

Applications can be distributed royalty-free as interactive desktop tools using the Maple Player™, or deployed over the web.

Moreover, Maple will translate user-developed programs to C, Python®, Java and several other languages.

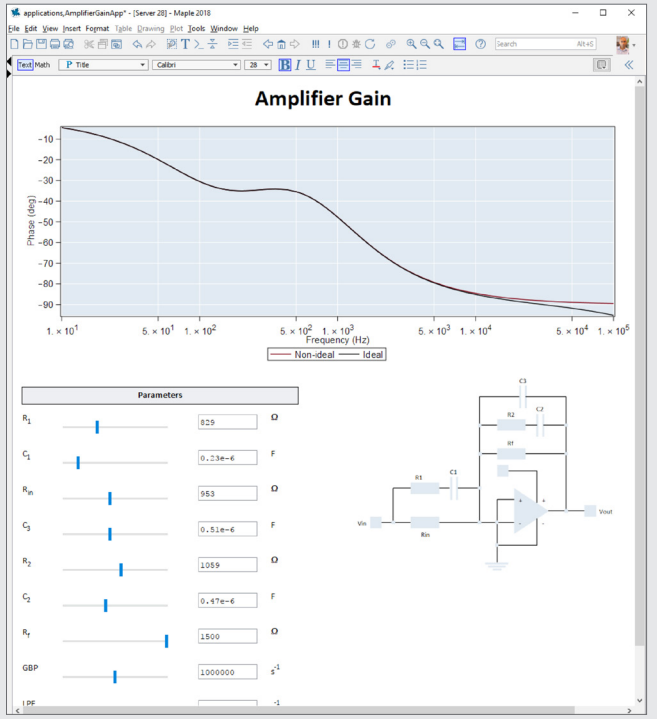

*Figure 7. Deployable application for analyzing the gain of an amplifier*

### Application Focus

In this section, we will discuss how electrical engineers have typically used Maple. First, each application is briefly described. Then, the Maple features used in the application are discussed.

### Pyramidal Horn Design

An electrical engineer wanted to calculate the optimum design parameters for an X-band pyramidal horn. The engineer entered the parameters and equations in Maple, and solved the resulting system numerically.

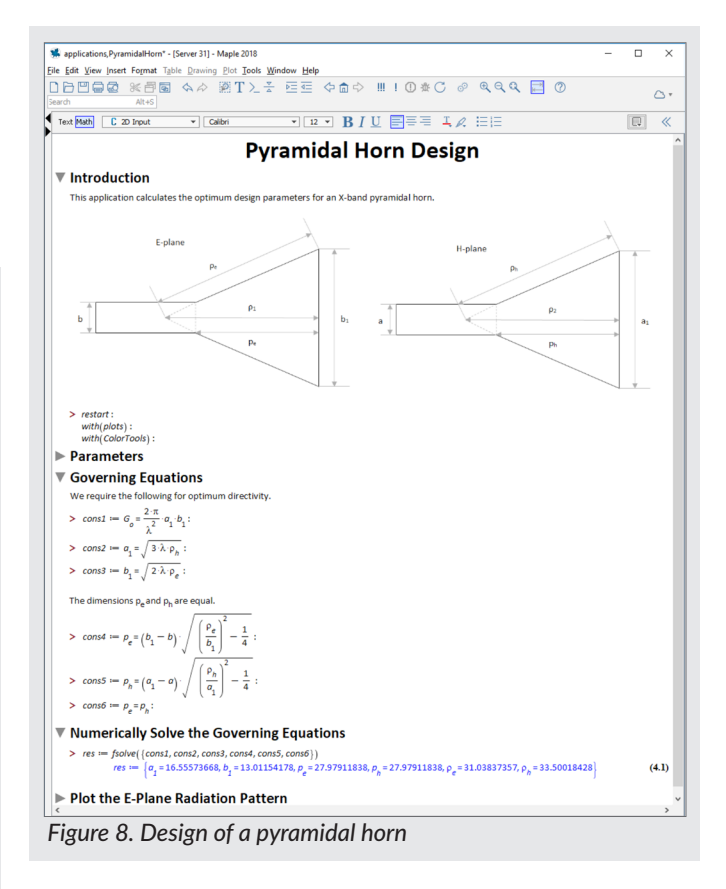

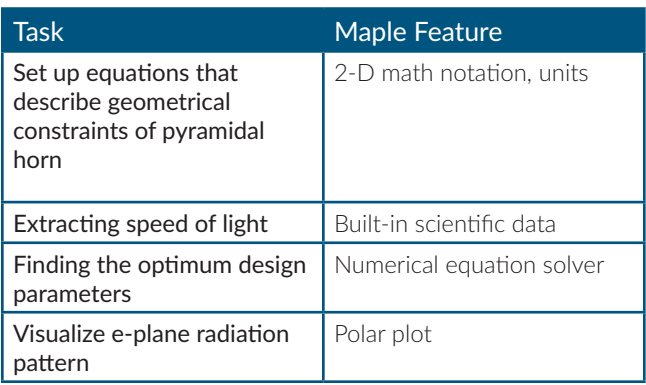

The governing equations involve parameters that vary by several orders of magnitude, and are challenging to solve. Maple's numerical solver, however, easily solved the equations.

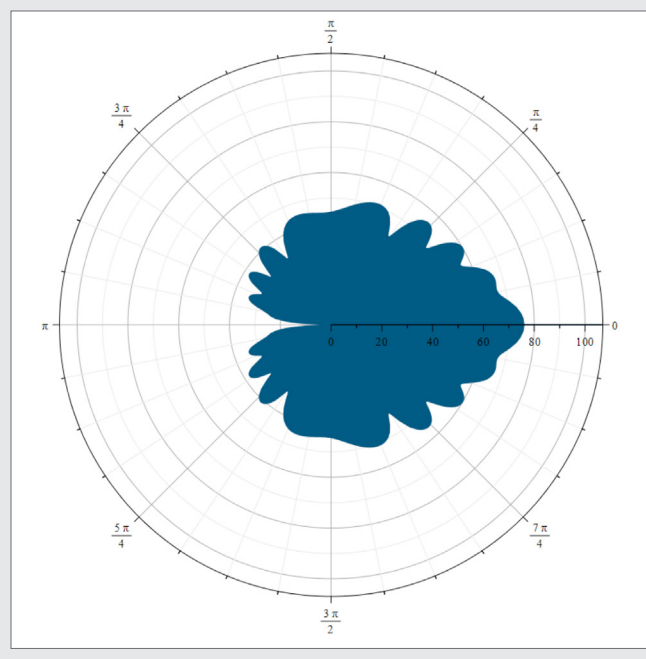

*Figure 9. E-Plane radiation pattern for a pyramidal horn*

#### Coaxial Transmission Line Design

An electrical engineer was tasked with developing a web-based app for coaxial transmission line. Specifically, the app needed to help the user determine the optimum dielectric material and the wire size.

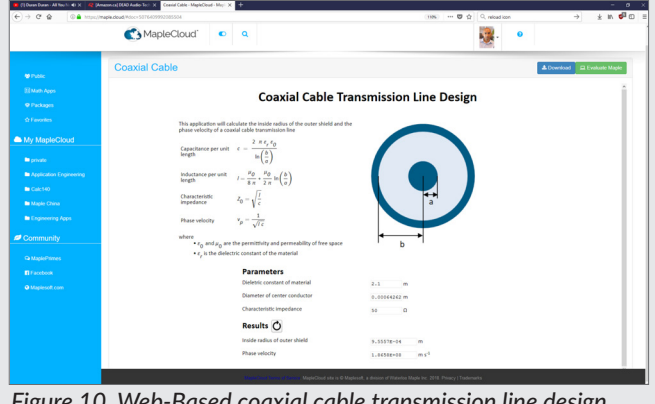

*Figure 10. Web-Based coaxial cable transmission line design*

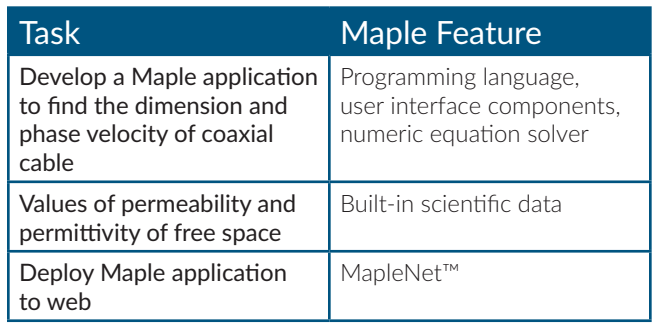

#### PV Diode Parameter Estimation

Given experimental values of the forward current (I<sub>f</sub>) and voltage (V<sub>f</sub>), an electrical engineer needed to estimate parameter values for a photovoltaic diode. The implicit photovoltaic diode equation needed to be rearranged before regression could take place. This used special functions only available in advanced tools like Maple.

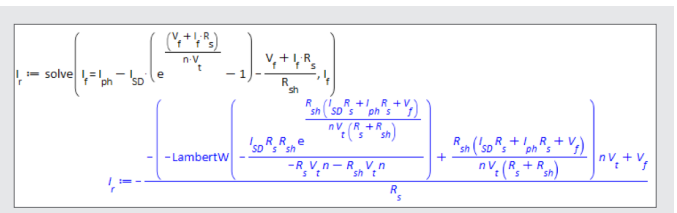

*Figure 11. Rearrange photovoltaic diode equation*

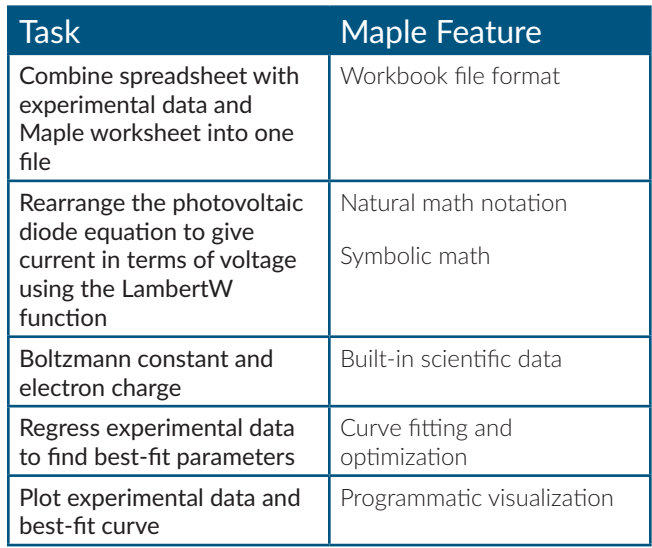

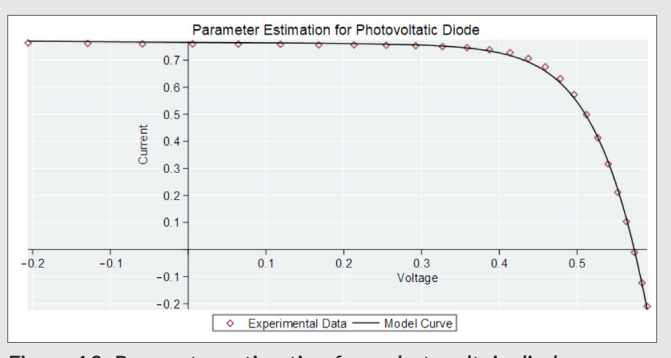

*Figure 12. Parameter estimation for a photovoltaic diode*

## Conclusion

Calculations shape the engineered world around us. Calculations deserve respect, and accordingly need to be managed.

Maple provides a unique calculation environment that captures design intent, provides high-level math tools, and also offers cost-effective deployment targets.

Fundamentally, Maple helps electrical engineers to manage their calculations. This transforms what would otherwise be an isolated analysis into a structured asset that can be reused, extended and shared with clients and colleagues.

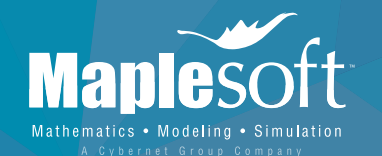

#### **www.maplesoft.com | info@maplesoft.com** Toll-free: (US & Canada) 1-800-267-6583 | Direct:1-519-747-2373

© Maplesoft, a division of Waterloo Maple Inc., 2018. Maplesoft, Maple, Maple Player and MapleNet are

trademarks of Waterloo Maple Inc. "Python" and the Python logos are trademarks or registered trademarks of the Python Software Foundation, used by Maplesoft with permission from the Foundation. All other trademarks are the property of their respective owners.